# Data sheet

# S0 pulse counter with Modbus interface

**Controls Division** 

The S0-Modbus coupler module is a device for the collection of S0 pulses. With this module the consumption data of any measurement device with a S0 output becomes bus capable and can be accessed by every Saia PCD® or through the Modbus as well as to all master of Modbus.

#### Main features:

- Up to 99 Saia® S0-Modbus Modules on the same bus
- 4 S0 pulse inputs (S01+... S04+) per Saia® S0-Modbus Module
- Up to 396 S0 devices on the same Modbus
- The inputs comply with the S0 standard 62053-31
- Integrated RS-485 termination resistor
- LED for bus activity indication

### Order number PCD7.H104D

# Technical Data

| Protection type as<br>DIN40050                     | IP 40   connections IP 20                                                                                                    |  |  |
|----------------------------------------------------|----------------------------------------------------------------------------------------------------|--|--|
| Operating voltage Un<br>Current draw<br>Power draw | 230 VAC (-20/+15%)<br>< 12 mA<br>< 3 W                                                                                                    |  |  |
| Temperature                                        | ■ Operation -10°C +55°C<br>■ Storage -25°C +70°C                                                                                                    |  |  |
| EMC / noise immunity                               | <ul> <li>Surge voltage according to IEC61000-4-5 on main electric circuit, 4 kV 1.2 / 50 µs</li> <li>Surge voltage according to IEC61000-4-5 at S0 inputs, 1 kV 1.2 / 50 µs</li> <li>Burst voltage according to IEC61000-4-4,</li> <li>Main electric circuit 4 kV direct</li> <li>S0 inputs 2 kV capacitive</li> <li>Bus connections 1 kV capacitive</li> <li>ESD according to IEC61000-4-2,</li> <li>Contact 8 kV. air 8 kV</li> </ul> |  |  |
| Insulation characteristics                         | on characteristics = 4 kV/50 Hz test according to VDE0435<br>= 6 kV 1.2/50 µs surge voltage<br>according to IEC61000-4-5<br>= Device protection class II                                                                                                    |  |  |
| LEDs                                               | <ul><li>Run indication by green LED (On)</li><li>Function indication by red LED when bus active</li></ul>                                                                                                    |  |  |

# Modbus PCD7.H104

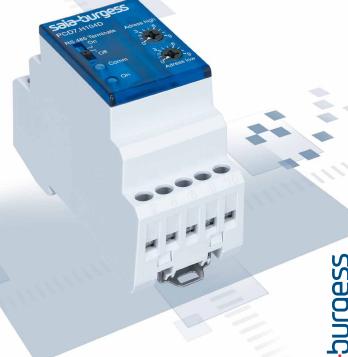

## Mounting

| •           |                                                              |
|-------------|--------------------------------------------------------------|
| Mounting    | On 35 mm DIN top-hat rail (EN50022)<br>any mounting position |
| Connections | For Pozidrive, Philips or slot-head screwdriver N°1          |
|             | S0x, Modbus, 230 VAC 0.5 2.5 mm <sup>2</sup>                 |

Sala-5UCgeSS
Control Systems and Components

#### **Dimensioned drawings**

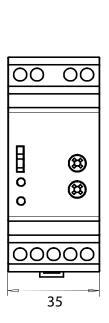

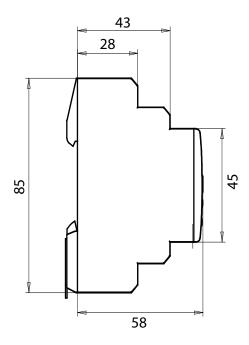

## Display elements / settings

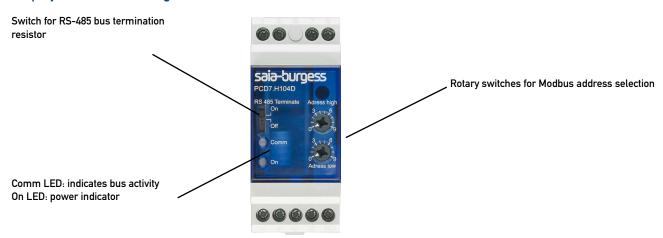

#### S0 inputs:

- Comply with S0 standard 62053-31

#### Changing the Modbus-Address:

- The Modbus address can be set with the rotary switches.
- The address is set max.10s as soon as the rotary switches no loger were rotated.

#### Note:

Modbus don't allow a device address '0'. Nevertheless if it is set, the PCD7.H104D module isn't communicating via the bus and the the two LEDs are flashing each with 1Hz, however the S0 pulses are counted

#### Wirings Diagram

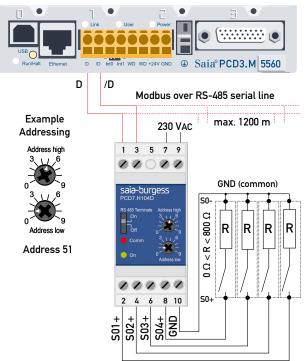

Note: If the S0-Modbus module is used in the Modbus as last device, then the sliding switch «RS485 Terminate» need to be in the position «On».

#### Technical data Modbus

| Protocol                | Modbus RTU according to IDA specification                                  |  |  |
|-------------------------|----------------------------------------------------------------------------|--|--|
| Bus system              | RS-485 serial line                                                         |  |  |
| Transmission rate (bps) | 2'400-4'800-9'600-19'200-38'400-57'600-115'200.                            |  |  |
|                         | The transmission baudrate as well as the parity is automatically detected  |  |  |
| Bit settings            | Even parity: 8 data bits, 1 stop bit                                       |  |  |
| -                       | Odd parity: 8 data bits, 1 stop bit                                        |  |  |
|                         | No parity: 8 data bits, 2 stop bits                                        |  |  |
| Bus cable               | Twisted, shielded, $2 \times 0.5$ mm $^2$ , 1200 m max. (without repeater) |  |  |
| Response time           | Write: max. 30 ms                                                          |  |  |
| (to system response)    | Read: max 20 ms                                                            |  |  |

- Default baudrate: 19'200 BPS, 8 data bits, 1 stop bit, even parity
- The communication is ready 30 s after the Power On
- For a description of the used Registers please look at the Register Page

#### Data transmission:

- Only «Read Holding Registers [03]/ Write Multiple Registers [16]» instructions are recognized.
- Up to 20 Registers can be read and two registers can be written at a time.
- The device supports broadcast messages.
- In accordance with the Modbus protocol, a register R is numbered as R 1 when transmitted.
- The device has a voltage monitoring system. In case of voltage loss, registers are stored in EEPROM (transmission rate, etc.)

#### **Exception Responses**

- ILLEGAL FUNCTION [01]: The function code is not implemented.
- ILLEGAL DATA ADDRESS [02]: The address of some requested registers is out of range or more than 20 registers have been requested.
- ILLEGAL DATA VALUE [03]: The value in the data field is invalid for the referenced register.

# Registers

For double registers (4-5, 16-17, 28-29, 30-31, 32-33, 34-35) the high registeris sent first (big\_Endian). Counters (28-29, 30-31, 32-33, 34-35) can be reset by writing 0 in both registers.

| R     | Read | Write | Description                   | Unit or Value                                                                                                    |
|-------|------|-------|-------------------------------|----------------------------------------------------------------------------------------------------|
| 01    | Х    |       | Firmware Version              | Ex: «10»= FW 1.0                                                                                                    |
| 02    | Χ    |       | Number of supported registers | will give «43»                                                                                                    |
| 03    | Χ    |       | Number of supported flags     | will give «0»                                                                                                    |
| 04–05 | Х    |       | Baudrate [BPS]                | Ex: Baudrate High = 1 ; Baudrate Low = 49664<br>1 x 65536 + 49664 = 115'200 bps                                                    |
| 06    | Х    |       | Not used                      | will give a «0»                                                                                                    |
| 07    | Х    |       | Type/ASN Funktion             | will give «PC»                                                                                                    |
| 08    | Х    |       | Type/ASN Funktion             | will give «D7»                                                                                                    |
| 09    | Х    |       | Type/ASN Funktion             | will give «H1»                                                                                                    |
| 10    | Χ    |       | Type/ASN Funktion             | will give «04»                                                                                                    |
| 11    | Х    |       | Type/ASN Funktion             | will give «D»                                                                                                    |
| 12    | Χ    |       | Not used                      | will give a «O»                                                                                                    |
| 13    | Χ    |       | Not used                      | will give a «0»                                                                                                    |
| 14    | Х    |       | Not used                      | will give a «0»                                                                                                    |
| 15    | Х    |       | HW Version                    | Ex: «10»= HW 1.0                                                                                                    |
| 16–17 | Х    |       | Serial Number                 | Unique 32 bits serial number                                                                                                    |
| 18    | Х    |       | Not used                      | will give a «0»                                                                                                    |
| 19    | X    |       | Not used                      | will give a «0»                                                                                                    |
| 20    | X    |       | Not used                      | will give a «0»                                                                                                    |
| 21    | Х    |       | Not used                      | will give a «0»                                                                                                    |
| 22    | X    |       | Status/Protect                | «0» = no Problem                                                                                                    |
|       |      |       |                               | «1» = Problem with last communication request                                                                                      |
| 23    | Х    |       | Timeout                       | Comm Timout [ms]                                                                                                    |
| 24    | Χ    |       | Modbus Address                | 1–99                                                                                                    |
| 25    | Х    |       | Not used                      | will give a «0»                                                                                                    |
| 26    | Х    |       | Not used                      | will give a «0»                                                                                                    |
| 27    | Х    |       | Not used                      | will give a «0»                                                                                                    |
| 28–29 | Χ    | Χ     | Counter S01                   | Ex: Counter S01 High = 13. Counter S01 Low = 60383<br>13 x 65536 + 60383 = 912351 = 912351<br>Counter S01: 912351/2000 = 456.2 kWh |
| 30–31 | Х    | Х     | Counter S02                   | Ex: Counter S02 High = 13. Counter S02 Low = 60383<br>13 x 65536 + 60383 = 912351 = 912351<br>Counter S02: 912351/2000 = 456.2 kWh |
| 32–33 | Х    | Х     | Counter S03                   | Ex: Counter S03 High = 13. Counter S03 Low = 60383<br>13 x 65536 + 60383 = 912351 = 912351<br>Counter S03: 912351/2000 = 456.2 kWh |
| 34–35 | Χ    | Х     | Counter S04                   | Ex: Counter S04 High = 13. Counter S04 Low = 60383<br>13 x 65536 + 60383 = 912351 = 912351<br>Counter S04: 912351/2000 = 456.2 kWh |
| 36    | Х    | Х     | Impulses per unit for S01     | Ex: 2000 = 2000 lmp/kWh                                                                                                    |
| 37    | Х    | Х     | Impulses per unit for S02     | Ex: 2000 = 2000 lmp/kWh                                                                                                    |
| 38    | Х    | Х     | Impulses per unit for S03     | Ex: 2000 = 2000 lmp/kWh                                                                                                    |
| 39    | Х    | Х     | Impulses per unit for S04     | Ex: 2000 = 2000 lmp/kWh                                                                                                    |
| 40    | Х    | Х     | ID for S01                    | User defined identification number                                                                                                 |
| 41    | Х    | Х     | ID for S02                    | User defined identification number                                                                                                 |
| 42    | Х    | Х     | ID for S03                    | User defined identification number                                                                                                 |
| 43    | Х    | Χ     | ID for S04                    | User defined identification number                                                                                                 |

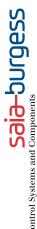

## Contact

Switzerland and international

Saia-Burgess Controls AG Bahnhofstrasse 18 CH-3280 Murten / Switzerland T +41 (0)26 672 72 72 F +41 (0)26 672 74 99 pcdsupport@saia-burgess.com www.saia-pcd.com

Product Support, Technical reference website:

www.sbc-support.com

Supplied by: